OPERATIONS ON COLLECTIONS & PROJECT PREVIEW

CSSE 120—Rose Hulman Institute of Technology

### Project preview

□ You will be implementing Tetris

- □ [http://www.youtube.com/watch?v=G0LtUX\\_6IXY](http://www.youtube.com/watch?v=G0LtUX_6IXY)
- [http://www.youtube.com/watch?v=keeSEJG4XzU&feat](http://www.youtube.com/watch?v=keeSEJG4XzU&feature=related) [ure=related](http://www.youtube.com/watch?v=keeSEJG4XzU&feature=related)

<http://www.youtube.com/watch?v=jwC544Z37qo>

- $\Box$  Team size: 3 students
	- You should take/have taken "Team Preference Survey" on Angel
- □ We will actually begin the project next session
- □ Due: presentations will be done start of week 8
- □ Today's homework will help you prepare for project

# Game that you will implement

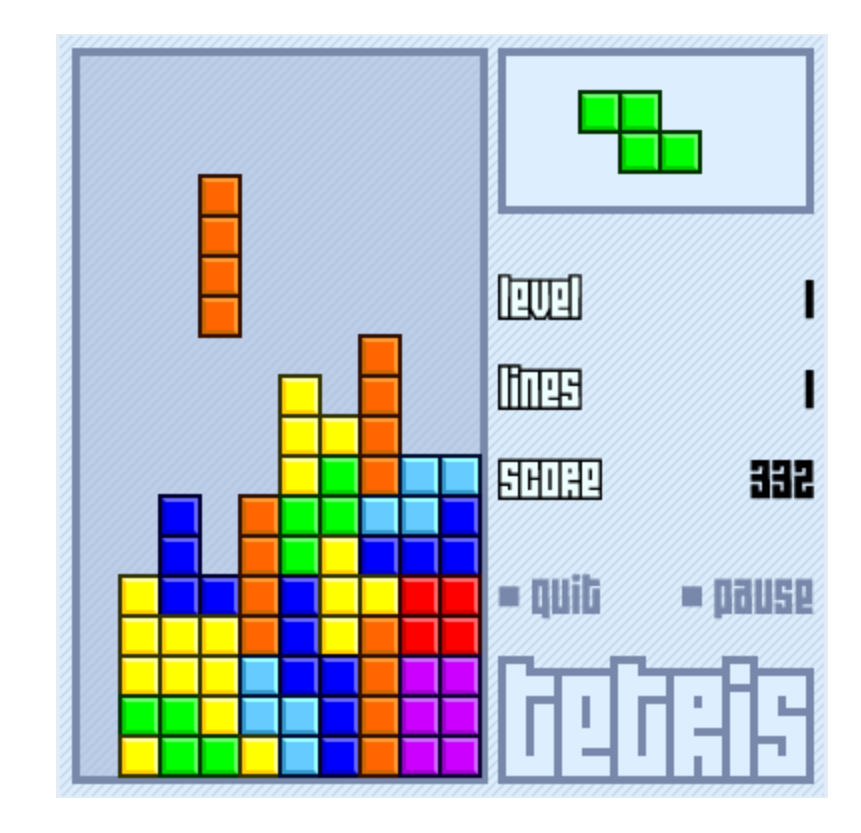

Taken from http://www.socialfiction.org

### Lists are sequences…

#### □ Because all of Python's built-in sequence operations apply:

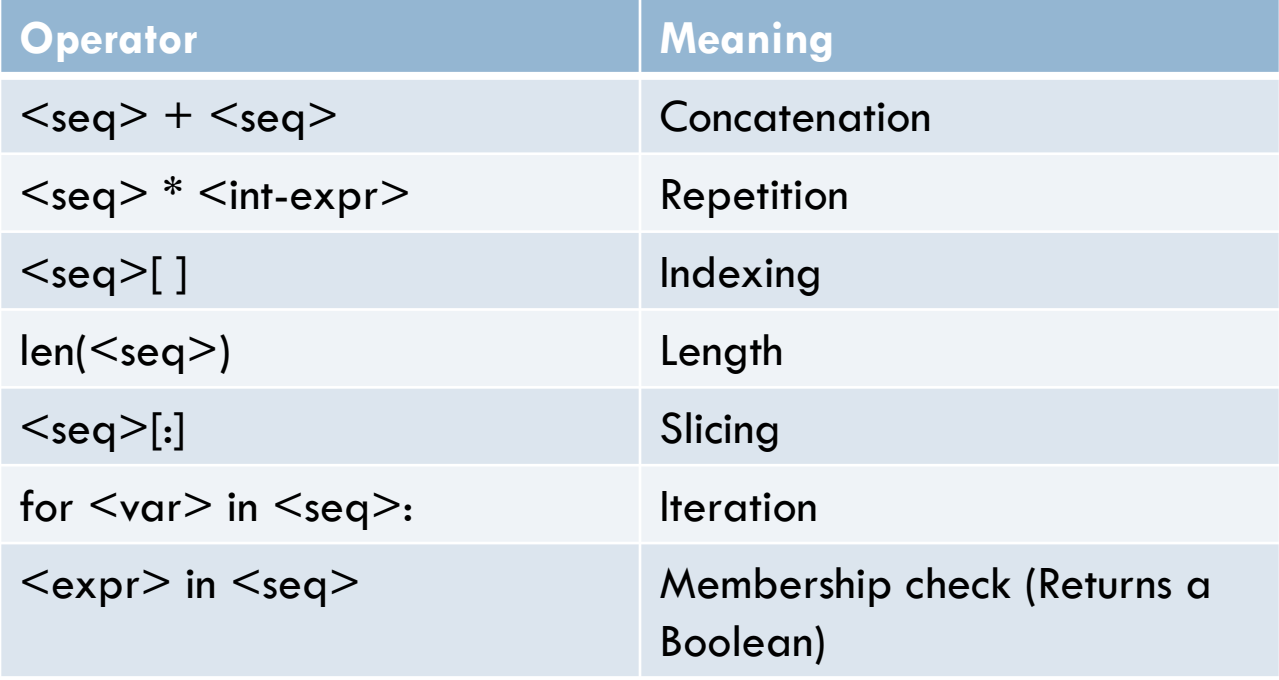

### List-specific methods

 $\Box$  These methods can also be applied to list objects □ Some of them mutate a list

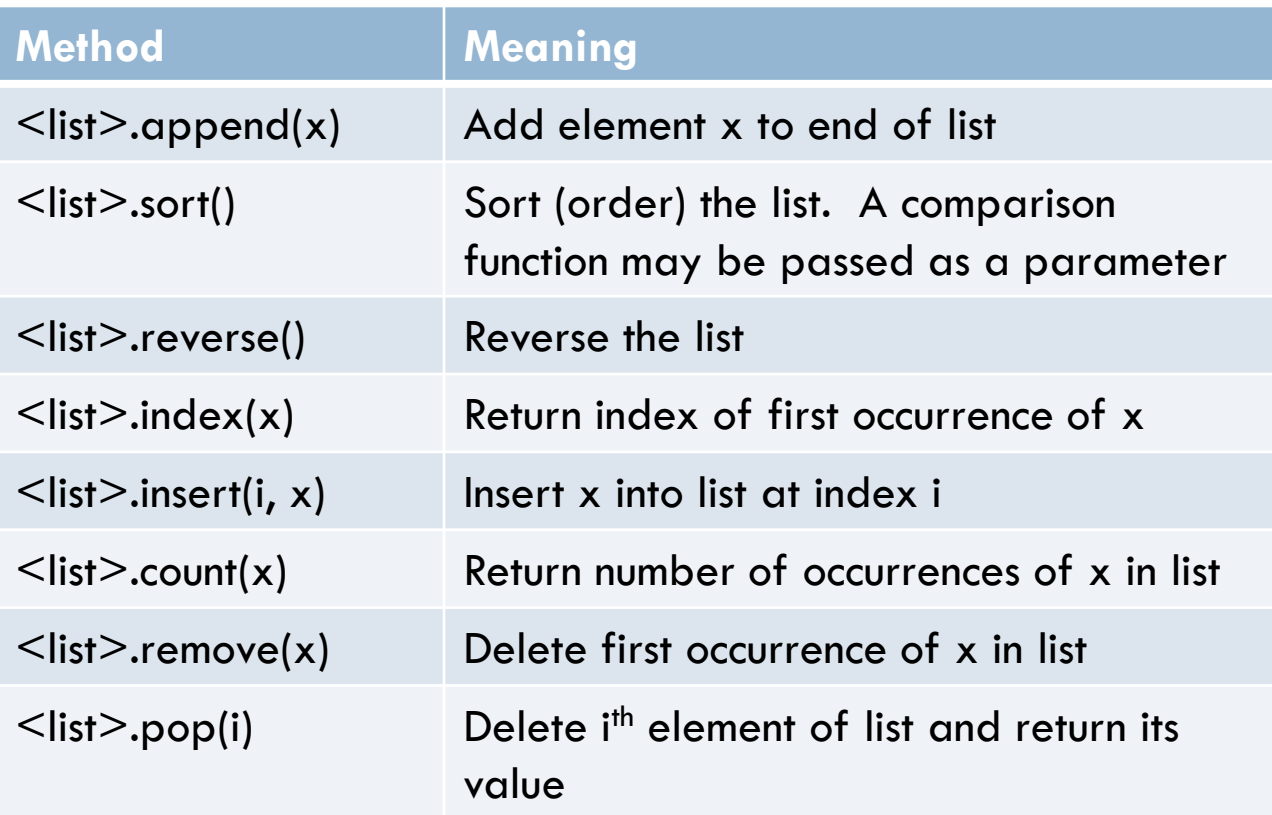

### What can we do with lists?

- $\Box$  Do the same thing to each object in a list
- $\Box$  Find the largest number in a list of numbers.
- $\Box$  Find the second largest element.
- $\Box$  Find the point in a list that is farthest away from a given point.
- $\Box$  Find the point in a list which, when chosen as the center, can enclose all of the points in the smallest possible circle
- □ Much more!

### Experimenting with list objects

```
colorList = [color\ cplot(r,0,255-r) for r in range (0,255,2)] + \
             [color\;rgb(255-r,r,0)\;for\;r\;in\;range\; (0,255,2)] + \n\[color\;rgb(r,255-r,r)\;for\;r\;in\;60] (0,255,2)] + \
             [color_rgb(255,r,255-r) for r in range (0,255,2)] 
def moveAllElementsBy(list, dx, dy):
   for obj in list:
      obj.move(dx, dy) 
def colorAll(list, color):
   for obj in list:
      obj.setFill(color)
def moveThoseColors(win):
   rectList = []for i in range(5):
      rect = Rectangle(Point(i*50, 10), Point(i*50+40, 50))
      rect.draw(win)
      rectList.append(rect)
   for c in colorList:
      time.sleep(.02)
      moveAllElementsBy(rectList, 1, 1)
      colorAll(rectList, c)
   time.sleep(1)
                                                             Watch the 
                                                             demo
                                     The first two functions are examples 
                                     of doing the same thing to each 
                                     element of a list.
```
### Write and test these functions in pairs

**1. def doubleAll(list):**

*""" returns a list of numbers that are twice*  those in the original list.

- **2. def largestInList(numList): # A nonempty list of numbers** *""" returns the largest number in the list. """*
- **3. def secondLargest(numList):**

**# numList contains at least 2 numbers, all different** *""" returns the second largest number in the list """*

**4. def farthest(pointList, p):**  *"""return the point in pointList that is farthest from point p and its distance"""*

**Do not mutate original lists**

# "Sliding" Blocks in Tetris

- $\Box$  In Tetris and some block games we need to shift blocks around by sliding them as follows:
	- **□** Slide blocks in the same row or a group of rows to one side of the board, occupying vacant spots
	- **<u>n</u>** Slide blocks in the same column or a group of columns to one side of the board, occupy vacant spots
	- **□** Slide multiple rows of blocks vertically downwards, as when clearing multiple rows in Tetris
- We can call this operation *sliding* a list

**Before:** 
$$
[ ' - ', 'B ', ' - ', 'B ', 'B ', 'B']
$$

\n**After:**  $[ ' - ', ' - ', 'B ', 'B', ' - ', 'B']$ 

# Sliding blocks in Tetris

- $\Box$  Imagine collection of blocks stored as a list of lists of blocks
- $\Box$  We will be sliding rows or columns in the list of lists
- $\Box$  This idea can be described as sliding lists

### List sliding functions

#### **1. def slideRowToLeft(alist):**

*""" Slide alist so that each element is slid to the left and the rightmost index contains the empty string """*

#### **2. def slideRowToRight(alist):**

**You want to mutate original lists in this case**

*""" Slide alist so that each element is slid to the right*  and the leftmost index contains the empty string

#### **3. def slideAllRowsDown(atable):**

*""" Slide atable so that all the columns or each row are slid down by one. The bottom row falls off the edge and*  the top row is replaced with a row of empty strings

> **You can move on to rotation functions if you finish these**

### List rotation functions

#### **1. def rotateFromRight(alist):**

*""" Rotates alist so that the rightmost element appears at the left end of the list """*

#### **2. def rotateFromLeft(alist):**

*"""Rotates alist so that the leftmost element appears at the right end of the list """*

#### **3. def rotateRow(alist, side):**

*"""Rotates alist from the left or from the right"""*

#### **4. def rotateAnyRow(atable, rowindex, side):**

*"""Rotates a row of atable from the left or from the right"""*

#### **Plus 4 more in homework**